**Photoshop 2021 (Version 22.5.1) Incl Product Key Free Download [Latest]**

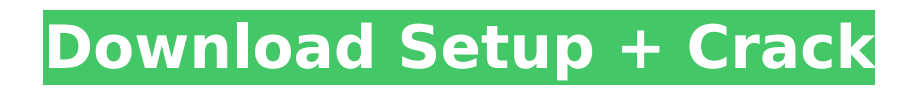

## **Photoshop 2021 (Version 22.5.1) Torrent Download For PC Latest**

If Photoshop is like a vehicle, it's usually two to four years old and has about 200,000 miles on the clock. The best way to keep your vehicle running is to do regular maintenance. It's the same with Photoshop. Regular maintenance can help extend the life of the software. If you have Photoshop 6, for example, you'll need to make sure you use the latest, greatest updates to get the most out of it. If you've been using Photoshop for a couple of years, you can probably stick with an older version for a while. Fortunately, there are only five major changes between Photoshop 6, Photoshop 7, Photoshop 8, Photoshop 9, and Photoshop 10. The following list helps you understand when to upgrade, and what to expect from the most significant enhancements. 1. Creative Suite 5 is the first major update to Photoshop that isn't compatible with earlier versions. 2. Photoshop 7: the Photoshop industry standard for photoshopping, giving us the foundation for all future upgrades. 3. Photoshop 8: the first major upgrade that's compatible with Photoshop 6. 4. Photoshop 9: the first major upgrade that's compatible with Photoshop 7. 5. Photoshop 10: the latest update for people who have updated to the current version. 6. Photoshop CS: Photoshop CS is a completely different application that replaces Photoshop 5. It's a single program that contains all the features of Photoshop 7. It's a separate application you download from Adobe.com. Because it's a separate program, it doesn't share the older versions' file sizes. 7. Photoshop CS5: Photoshop CS5 is Photoshop CS as a more advanced version that offers all the same capabilities as the standalone Photoshop CS program. It's intended for professional users. Remember: Any upgrade to Photoshop CS is also an upgrade to Photoshop CS5. 8. Adobe Creative Suite 5: The latest version of Photoshop that integrates Photoshop with Illustrator, InDesign, and QuarkXpress, as well as the updated Adobe applications' tools such as Dreamweaver and Fireworks. 9. Photoshop Elements: No longer a standalone program. It's now included as part of the Adobe Creative Suite. 10. Photoshop has become the industry standard over the last few years. 11. Photoshop is used by both novice and professional users. 12. Photoshop CS6 is an upgrade that can run on any version of Photoshop.

### **Photoshop 2021 (Version 22.5.1) Crack + Serial Key**

A word of caution: Photoshop Elements is limited to a single use license, so if you buy Elements, don't expect to use it on all your computers. Table of contents for Photoshop Elements Installation This page is for the Windows version of Photoshop Elements. The Mac version of Photoshop Elements can be downloaded from the Adobe website. Windows XP and newer This tutorial covers version 11, but many of the steps are also applicable for previous versions. You need the free, portable version of Photoshop, not the boxed version. Once you download it, run the setup and click through the installation wizard. The normal options will put Adobe Photoshop Elements on your desktop. Click Next to continue. Choose your installation folder Since you can run only one version of Photoshop at a time, you need to decide which one to use. The simplest way to do this is to install Photoshop and then Photoshop Elements as different programs. You can open both simultaneously and choose whichever one you want to use. However, some features of Photoshop elements are only available if they run under Windows. Therefore, if you have Photoshop already installed, you can leave this unchecked, and Elements will run under Windows XP and later. To keep Elements from opening under XP, it's best to check the Compatibility box. In the "Place Program Files" option, browse to the folder with the adobe folder and then click Next. Click the Install button. Elements will launch, and you should see a desktop icon to launch Photoshop as well. If you would rather not use the desktop icon, you can change this location in the Compatibility options. Go to the "Advanced" tab, and locate the "Desktop" option. Then click Apply and OK. Go to the "Start Menu" tab and select any version of the new desktop. You may be able to locate a folder called "photoshop.exe" on the desktop without having an icon on the Start menu. Elements will check your copy of Photoshop, and offer to upgrade if the versions are different. Click Yes if you want to proceed. This will take a long time, since Photoshop is really big. You can continue to work in Elements without waiting for it to finish, but it

will be much slower. Accept the EULA (end-user license agreement) to continue. There are a few more options you may want to see. In the 388ed7b0c7

## **Photoshop 2021 (Version 22.5.1) Crack+**

The (London) Times was one of the first London-based newspapers to allow its readers to comment on articles. Since then, a number of user-generated comment systems have appeared on a number of well-known news websites in the UK (as well as other parts of the world). Most of these services can be characterised as 'commenting as blogging'. The approach is to let the reader comment within a framework that imposes some form of editorial control. ## Let people comment In September 2006, The Times launched TimesTalk — the first user-generated commenting system on a major British newspaper website. TimesTalk has been very successful and it has now been adopted as a framework by many other major UK publications as well as outlets in other parts of the world. At its most basic, TimesTalk enables the Times to either act as a facilitator by posting comments on behalf of users and moderating discussions, or it can simply make it so that users can post comments to articles. The Times and other publishers are interested in moderation, but they don't impose it. Users are free to choose what they want to comment on and how they do it. The Times is a facilitator, but that's not a problem for its users. ## Not all the news News articles are part of a broader, if broader than, information space. On the Web, anyone can upload information. Much of that information is factual, but not all of it. Unusual, misleading, and downright false information can appear on the Web. If this is indeed the case, then commenting to news stories is not the only way to connect with news stories. Certainly some news stories are more important than others, but news is part of an information ecosystem, and, to use a rather clunky term, a news article is, as well as an aggregation, a signal of importance and relevance. The first problem for the user in news-reading is that the news is not all that's available. All too often, the quality of the information provided by Wikipedia and other online sources is not as high as that of a news organization, and some articles are likely to be misleading, untrue, or ambiguous. This is the main reason why websites like Wikipedia allow for usergenerated commentary. So there are two problems with the user interface on news website — the information they contain is not 100% reliable, and news stories do not have 100% reliability. The second problem is that the user is not always the best judge of

### **What's New In Photoshop 2021 (Version 22.5.1)?**

Q: Is.txt file solution recommended for storing large amounts of data in android? I am developing a simple android app that needs to store large amount of data. My question is whether it is advisable to use.txt file as a storage area. I have never used.txt file in my application and hence wanted to use it first time. Does the performance of.txt file matter for storing large amount of data? A: Storing large amounts of data for an Android app is usually done in the SQLite database. There are various tutorials to achieve this. You can also use the internal storage for small amounts of data. See the  $code$  below for an example. FileWriter writer  $=$  new

FileWriter(Environment.getExternalStorageDirectory()+ File.separator + "data.txt"); writer.write("Hello World"); writer.flush(); writer.close(); If you are looking for a piece of data that could be retrieved by an Android application for more than one application, you should not use this storage and use the SQLite database instead. "Suru ako para sa sarili ko," said the 11-year-old boy from Barangay 2601, Pagadian City on Tuesday, (August 13). The boy, Lancelyn Duano, talked to the Senior Citizens Welfare Office (SCWO) after they were able to verify the legitimacy of his mother. This is after Duano, along with his six siblings, were identified as one of the children who became the subject of different public announcements from the Department of Social Welfare and Development (DSWD) last week. The family had received a visit from the DSWD last August 5, after receiving a complaint that their address had not been updated for more than three years. Duano's father, Gene Duaco, said he was not aware of the visit by the DSWD to their home. Duaco, who works as a night watchman, said his family returned to Pagadian City on March 25. He said he had not been aware of the DSWD's visit to their home until he saw the news on television on July 28. "Malulang po ang nangyari sa akin na nalilabas mong sinabi ko na marami na po ang pinagmumuraan sa amin. Kaya a

# **System Requirements:**

The minimum hardware requirements for running the game is: OS: Windows Vista or Windows 7 Processor: Intel Core 2 Duo 2.4GHz or AMD Athlon 64 X2 3.2GHz Memory: 4 GB RAM Graphics: Nvidia 8800 or AMD HD 2600 DirectX: Version 9.0c Hard Drive: 37 GB available space Sound Card: DirectX 9.0 compatible sound card Recommended Hardware Requirements: OS: Windows 7 or Windows 8 Process

<https://wakelet.com/wake/O1YK-PSBLku4FF0jfujaa>

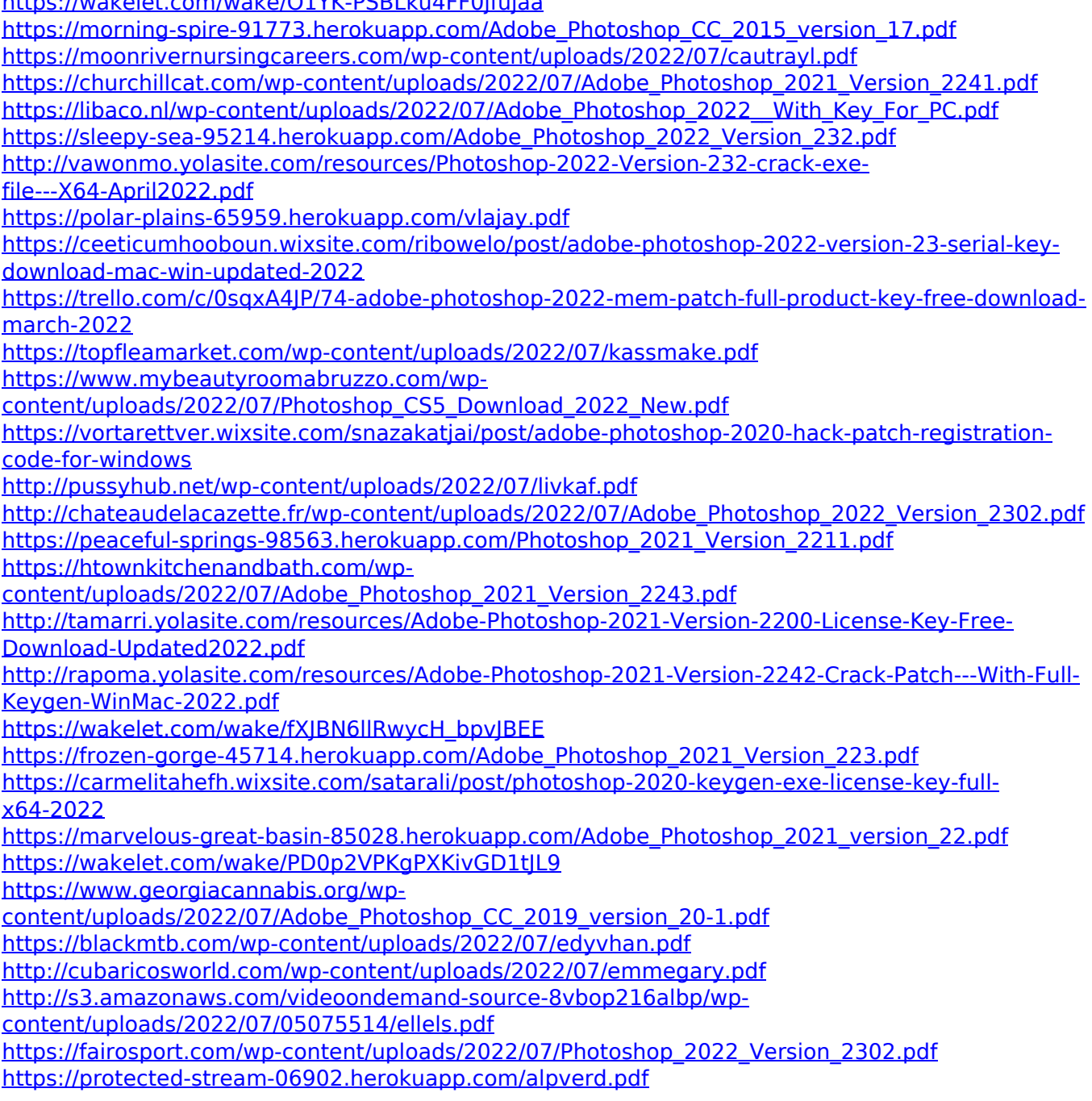